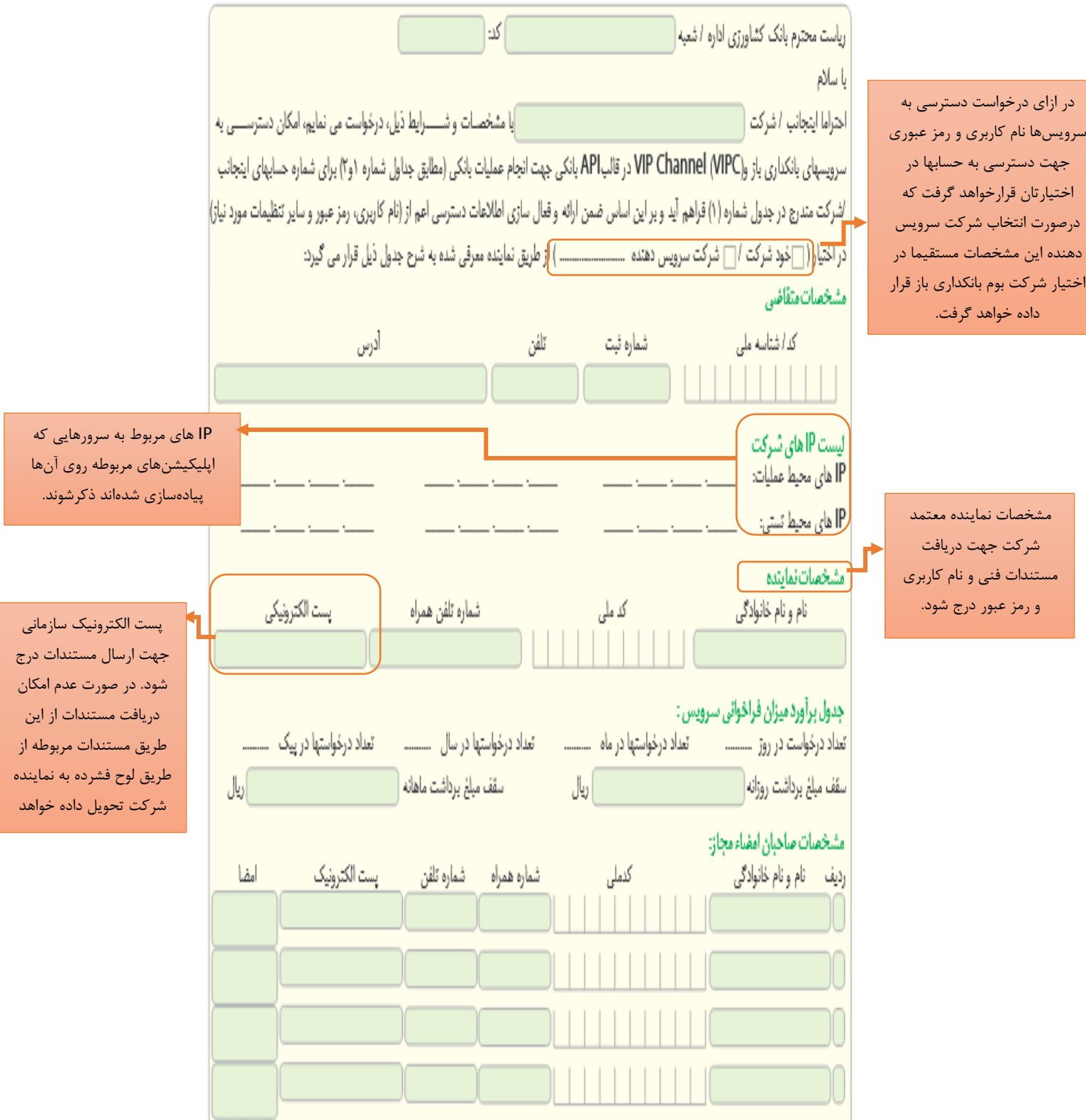

## **راهنمای نکمیل فرم دسترسی یه سرویس های بانکداری باز**

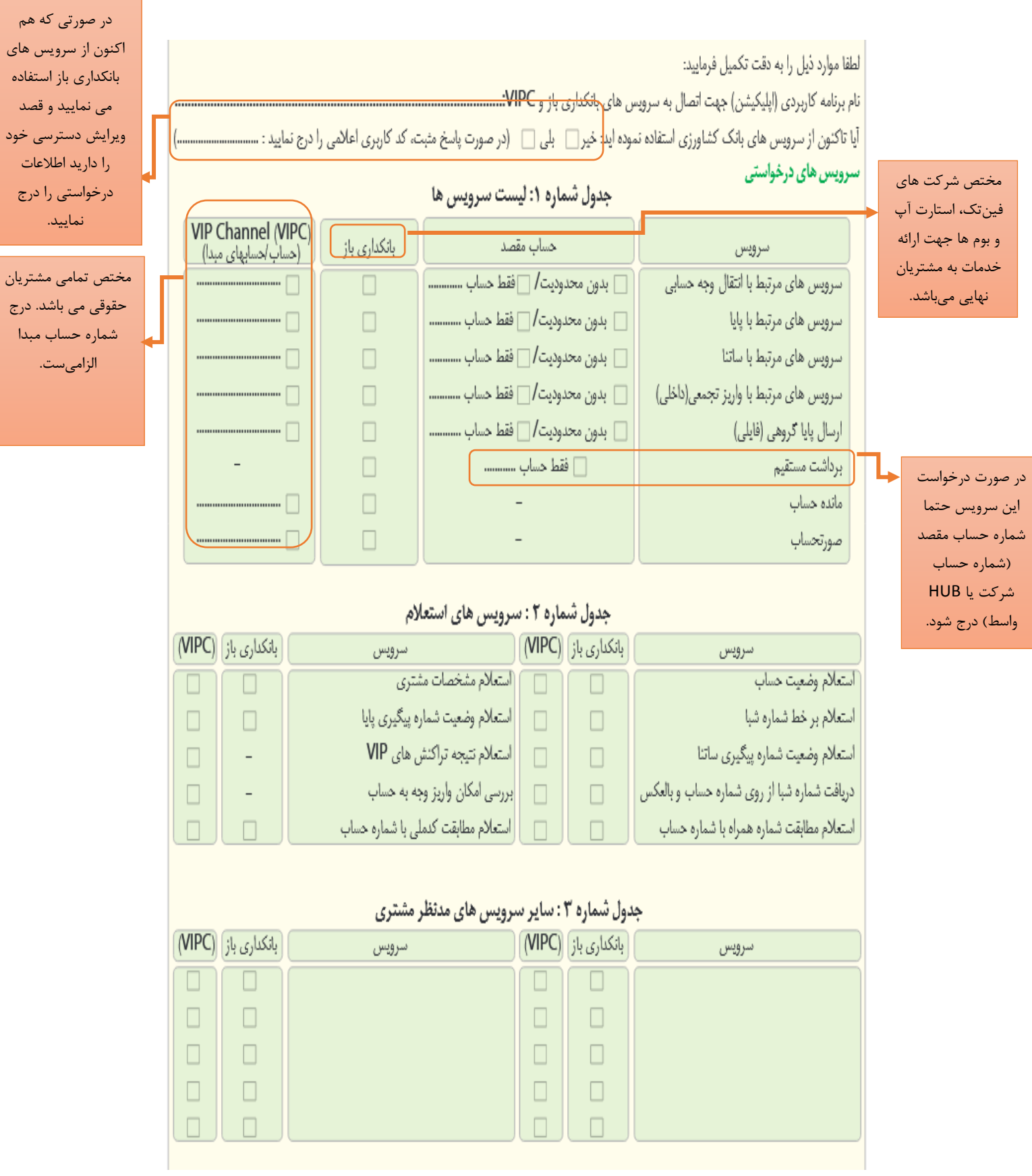